March 27, 2023

l didn't know my iPhone could do this!!

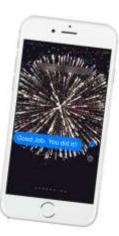

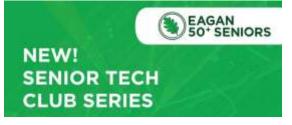

#### March 27, 2023

Don Frederiksen Don@SeniorTechClub.com

#### Exploration/Nugget Plan

- 1.Spotlight Search
- 2. Medical ID/Emergency contacts
- 3. Emergency SOS
- 4. Find your Parked Car
- 5.Magnifier
- 6.Translate
- 7. Document Scanner Using Notes
- 8. Keyboard Shortcuts

Online: links.SeniorTechClub.com/Eagan1

l didn't know my iPhone could do this!!

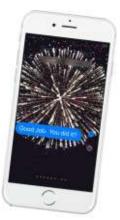

Seriar

1

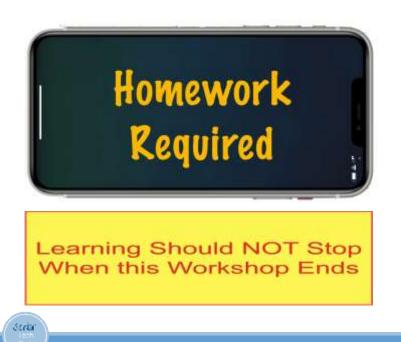

Use the online class page to revisit workshop topics. Access the page using the link shown at the bottom of the page or scan this QR code using your iPhone's camera.

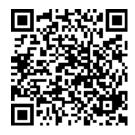

Look for Keywords Here

### Spotlight Search

Search your iPhone using Spotlight Search. Find:

- Apps
- Contacts
- Emails
- Notes and more

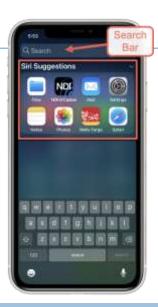

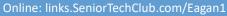

Keyword: Spotlight

11

Stria

7

# Spotlight Search – 2 Ways to Access

<text><text><text><image>

12

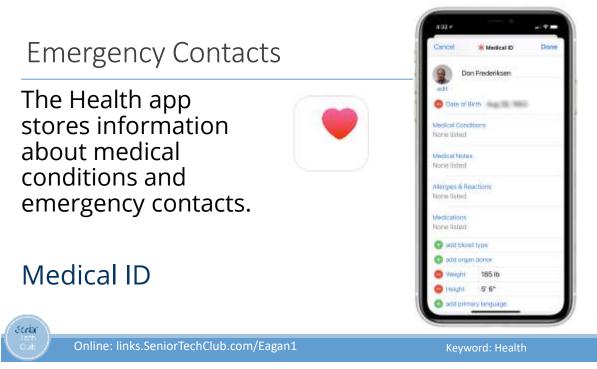

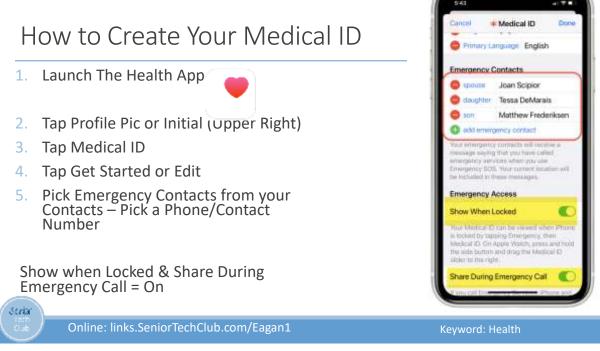

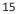

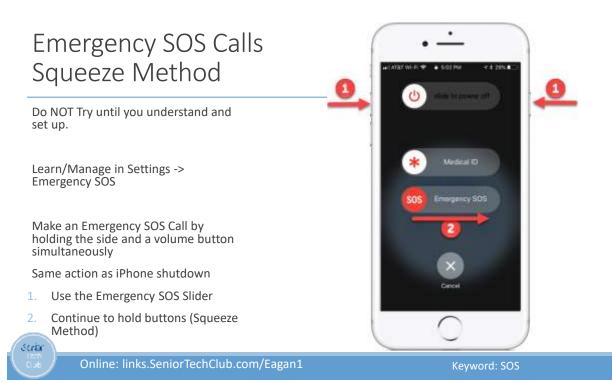

5 times

# Emergency SOS Calls Press Side Button 5 times This is used with older iPhone models Make an Emergency SOS Call by pressing the Side button Five Times Goes to countdown immediately.

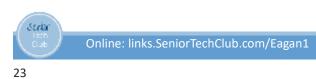

### Find your Parked Car

Use Bluetooth or CarPlay in your Car for music, hands-free calling or GPS.

Disconnecting from Bluetooth marks car location on Apple Maps.

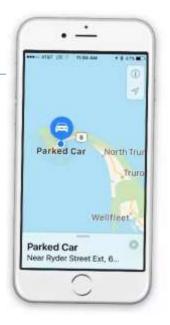

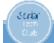

Online: links.SeniorTechClub.com/Eagan1

Keyword: Car

# Find your Parked Car – Use Satellite View for Better Landmarks

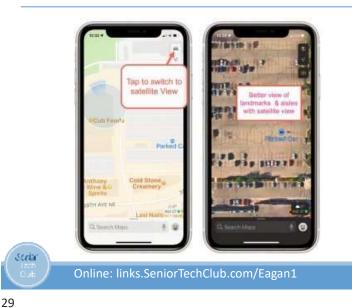

Use the iPhone Magnifier to Read the Fine Print

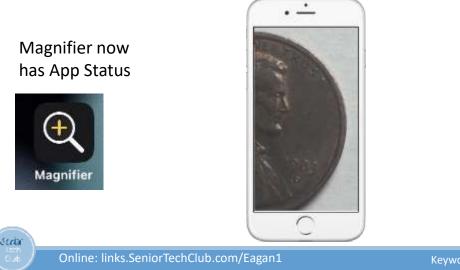

Use the iPhone Magnifier to Read the Fine Print

## **Two Essential Controls**

- 1. Zoom -Slider
- 2. Freeze Shutter button

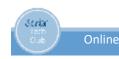

33

Online: links.SeniorTechClub.com/Eagan1

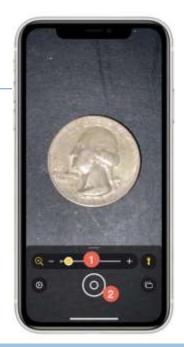

Keyword: Magnifier

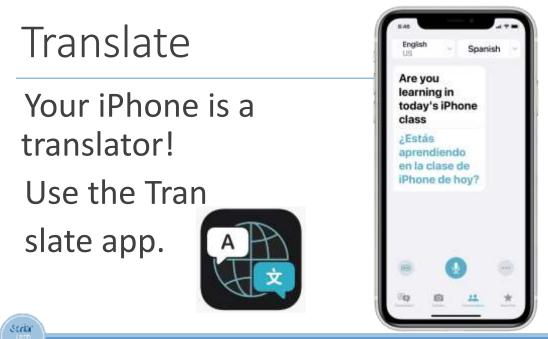

Online: links.SeniorTechClub.com/Eagan1

Keyword: Translate

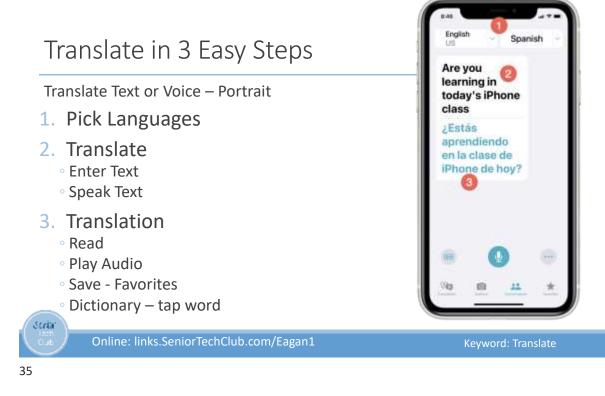

#### iPhone – Use the Notes App

Two methods to launch scanning

Long Press - Recommended

- 1. First lay the document on a flat service
- 2. Long Press on the Notes app icon
- 3. Select Scan Document

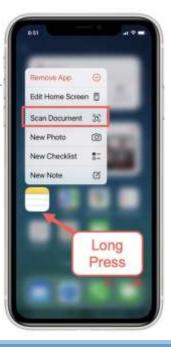

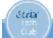

Online: links.SeniorTechClub.com/Eagan1

Keyword: Scanner

#### iPhone – Use with the Notes App

#### Method two:

- 1. Lay the document on a flat well-lit surface
- 2. Create a blank Note
- 3. Tap Camera icon above the keyboard.

| 10000                                                                                                    |               |      | 10    |    |
|----------------------------------------------------------------------------------------------------|---------------|------|-------|----|
|                                                                                                    |               |      |       |    |
|                                                                                                    |               |      |       |    |
| Choos<br>or Vide                                                                                                    | e Photo<br>eo | 8    |       |    |
| Take P<br>or Vide                                                                                                    |               | ۵    |       |    |
| 5 Scan D                                                                                                    | Documents     | 22   |       |    |
| E A                                                                                                    | a 🖅           | cit. | 0     | X. |
|                                                                                                    | 1             | 0    |       |    |
| Q W E                                                                                                    | R             | V U  | 1 0   | P  |
| A S I                                                                                                    | DFG           | ΗJ   | K L   | 3  |
| • Z                                                                                                    | x c v         | B N  | м     | 3  |
| - 13.8                                                                                                    | -             |      | Hetar |    |
| - Contraction of the local division of the local division of the l |               |      | 17.2  |    |

Online: links.SeniorTechClub.com/Eagan1

39

Seriar

#### Text Replacement/Shortcuts

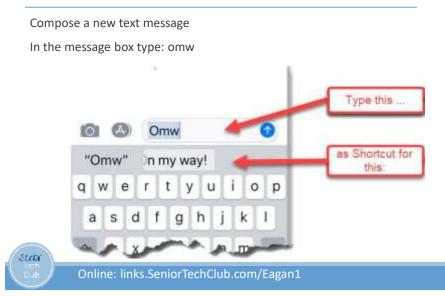

#### Create your own Keyboard Shortcuts

- 1. Launch the Settings app:
- 2. > General
- 3. > Keyboard
- 4. > Text Replacement
- 5. Tap + (Add)
- 6. Enter phrase that you want to display
- 7. Shortcut.
- 8. > Save

Seriar

44

| Online: links.SeniorTechClub.com/Eagan1 |  |
|-----------------------------------------|--|
|-----------------------------------------|--|

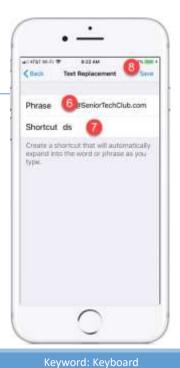

Senior Tech Club

# Follow-up Questions & Feedback

### Don@SeniorTechClub.com

More Information & Links: links.SeniorTechClub.com/Eagan1